## Pflegebedürftige (Verträge) am 15.12.2007

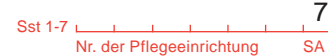

Bitte für jede nach SGB XI versorgte Person eine Zeile ausfüllen [9] – ohne Personen der "Pflegestufe 0"-

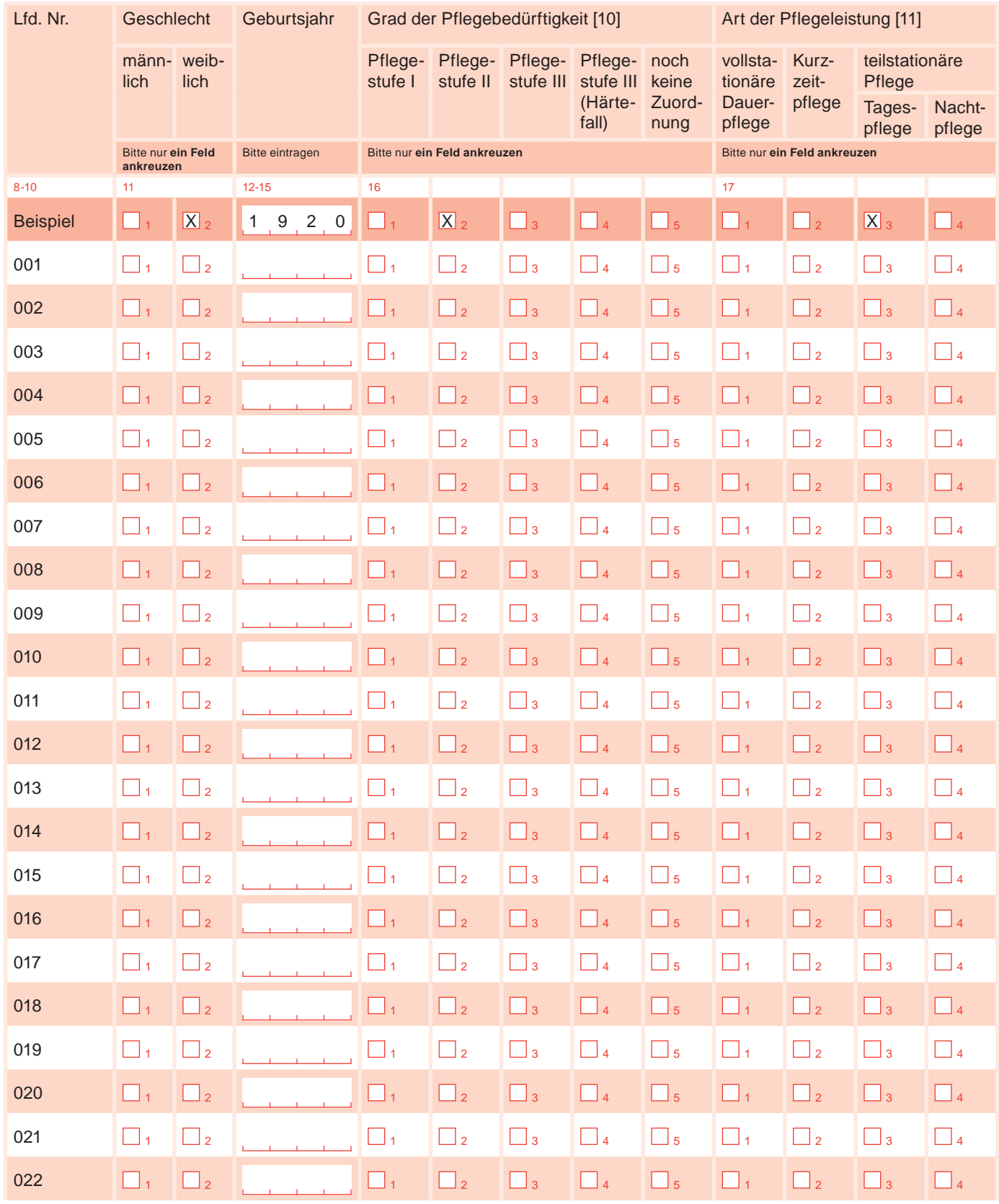

Für weitere Personen sind Folgebögen anzulegen.

Bitte tragen Sie hier die Anzahl der Folgebögen ein:

 $\mathbf{S}$ 

## Pflegebedürftige (Verträge) am 15.12.2007

Bitte für jede nach SGB XI versorgte Person eine Zeile ausfüllen [9] – ohne Personen der "Pflegestufe 0"-

Folgebogen Nr.

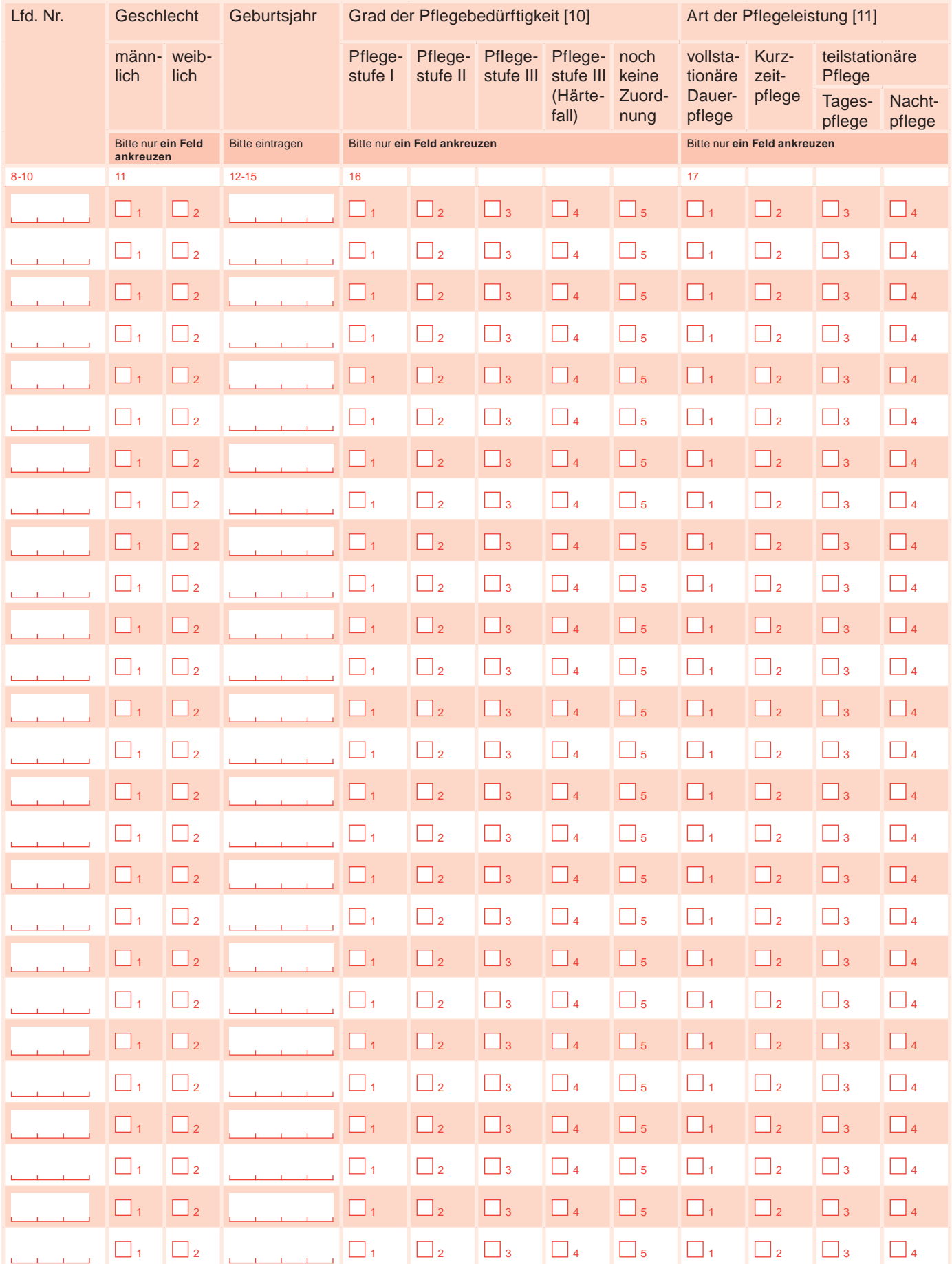

Pflegestatistik, Stationäre Pflegeeinrichtungen (Pflegeheime) am 15.12.2007

Nr. der Pflegeeinrichtung Sst 1-7 SA